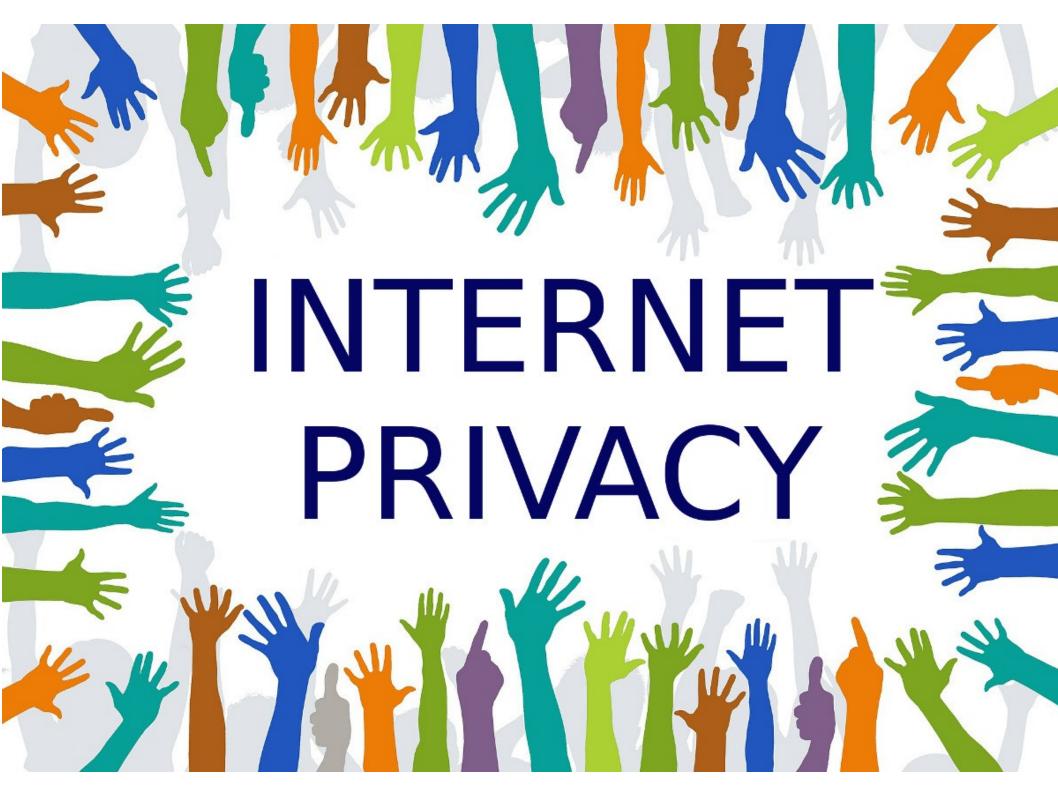

### Discussion Topics

- What is Internet Privacy
- A great quote
- How is your Internet Privacy compromised
- Things you can do to minimize privacy loss
- Some final thoughts

# What the heck is Privacy?

#### A 16 Point Scrabble Word

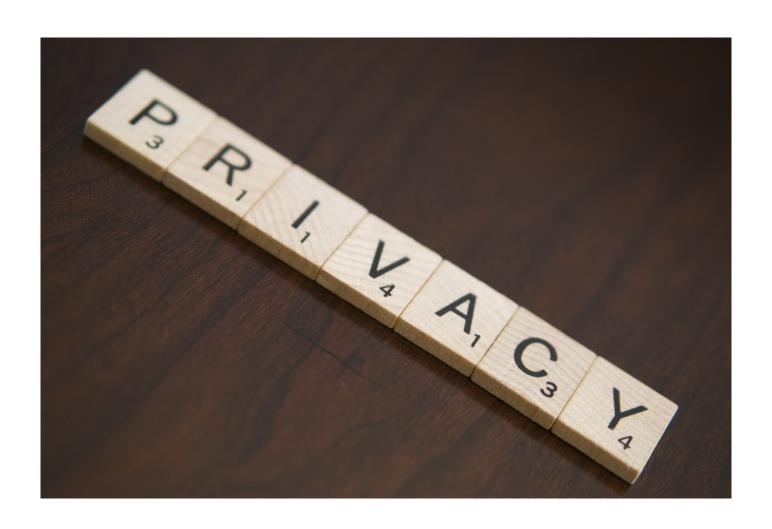

#### Privacy (dictionary.com)

- 1. the state of being apart from other people or concealed from their view; solitude; seclusion.
- 2. the state of being free from unwanted or undue intrusion or disturbance in one's private life or affairs; freedom to be let alone
- 3. freedom from damaging publicity, public scrutiny, secret surveillance, or unauthorized disclosure of one's personal data or information, as by a government, corporation, or individual.
- 4. the state of being concealed; secrecy.

## I don't care about my privacy because I have nothing to hide.

"Arguing that you don't care about the right to privacy because you have nothing to hide is no different than saying you don't care about free speech because you have nothing to say."

Edward Snowden

#### How is Privacy Compromised?

- Web Browsers
- E-Mail Providers/Programs
- Search Engines
- Social Networks
- Instant Messengers & Video Services
- Cloud Storage
- Password Managers
- Routers
- Operating Systems

### Tips For Protecting Privacy

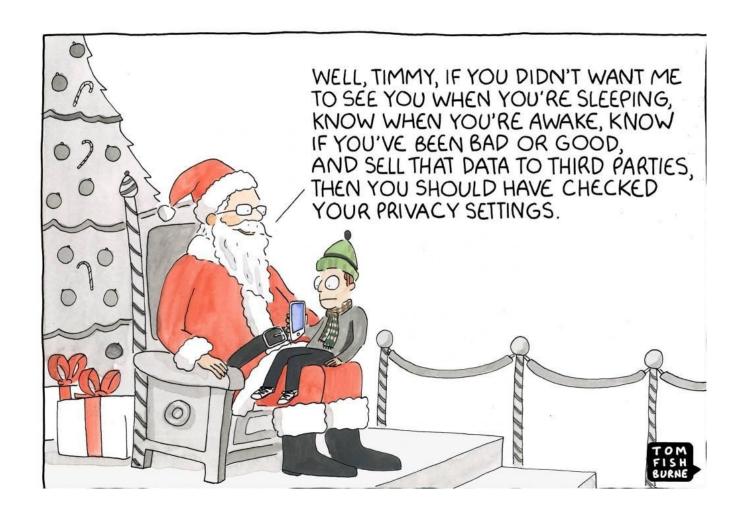

#### Web Browsers

- Use a Virtual Private Network
- Check for <u>Browser Leaks</u>
- Make sure your browser doesn't leave fingerprints –
  Cover Your Tracks
- Consider Using Browser Privacy Extensions
- 1) Privacy Badger
- 2) <u>uBlock Origin</u>
- 3) NoScript
- 4) HTTPS Everywhere
- 5) Cookie AutoDelete

#### Privacy Oriented Search Engines

- DuckDuckGo
- Startpage
- SearX

#### Social Network Tips

- Check the sites privacy settings
- Don't share your location
- Use a separate e-mail
- Watch your friends list
- Be careful what you share

Do what I do: Lie about everything!

#### Cloud Storage

Dropbox, Google Drive, Microsoft OneDrive, Apple iCloud and other similar services store your data in the cloud. You should either encrypt important files or consider switching to a service that protects your privacy.

- Seafile
- NextCloud
- Least Authority

#### Routers and Firewalls

- Use a Domain Service this will be a future SIG topic
- Enable your router firewall if you have one
- Use Gibson Research test tools

#### Final Thoughts

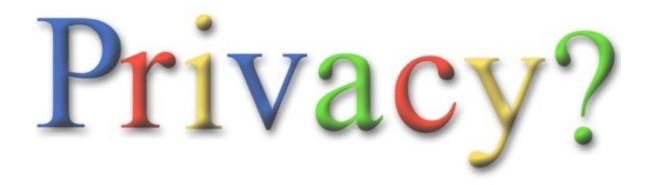

- Always assume that websites are tracking you
- Read the website Privacy Policies
- Don't give out information you don't have to

Next Week Unless Y'all Want Something Else

#### Creating a YouTube Channel

I plan on having a Special Guest Speaker!

#### What's The Next SIG Topic

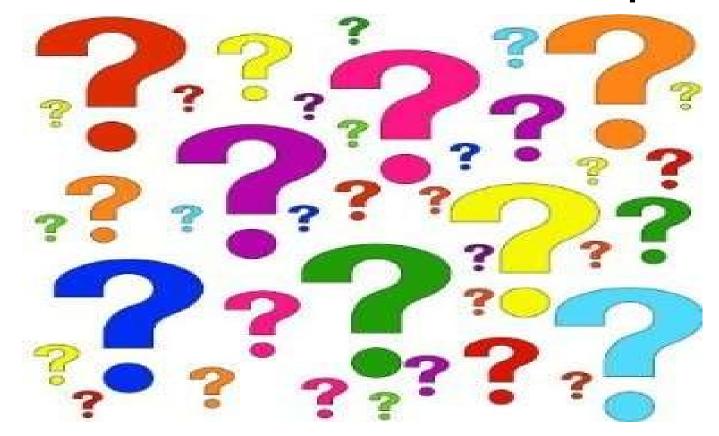

Have you got a topic idea? Want to learn about something special? Tell me anytime you see me or contact me online.

clickers@tinys-bs.com

**Clickers - General Discussion Google Group** 

#### All Presentations Available for Download

PDF Format

toxitman.com

# Thitsoll. Folks